## Package 'MiRaGE'

March 26, 2024

**Version** 1.44.0

Title MiRNA Ranking by Gene Expression

Author Y-h. Taguchi <tag@granular.com>

Maintainer Y-h. Taguchi <tag@granular.com>

**Depends** R ( $>= 3.1.0$ ), Biobase( $>= 2.23.3$ )

**Suggests** seqint ( $>= 3.0.7$ ), biomaRt ( $>= 2.19.1$ ), GenomicFeatures ( $>=$ 1.15.4), Biostrings (>= 2.31.3), BSgenome.Hsapiens.UCSC.hg19, BSgenome.Mmusculus.UCSC.mm10, miRNATarget, humanStemCell, IRanges, GenomicRanges (>= 1.8.3), BSgenome, beadarrayExampleData

Imports BiocGenerics, S4Vectors, AnnotationDbi, BiocManager

Description The package contains functions for inferece of target gene regulation by miRNA, based on only target gene expression profile.

License GPL

Collate MiRaGE\_r.R HS\_conv\_id.R MM\_conv\_id.R id\_conv\_gen.R TBL2\_HS\_gen.R TBL2\_MM\_gen.R MiRaGEAnalysis.R MiRaGEMean.R MiRaGEMixed.R MiRaGEOneByOne.R getMiRaGEData.R

LazyLoad yes

Date 2013-1207

biocViews ImmunoOncology, Microarray, GeneExpression, RNASeq, Sequencing, SAGE

git\_url https://git.bioconductor.org/packages/MiRaGE

git\_branch RELEASE\_3\_18

git\_last\_commit f54de47

git\_last\_commit\_date 2023-10-24

Repository Bioconductor 3.18

Date/Publication 2024-03-25

### <span id="page-1-0"></span>R topics documented:

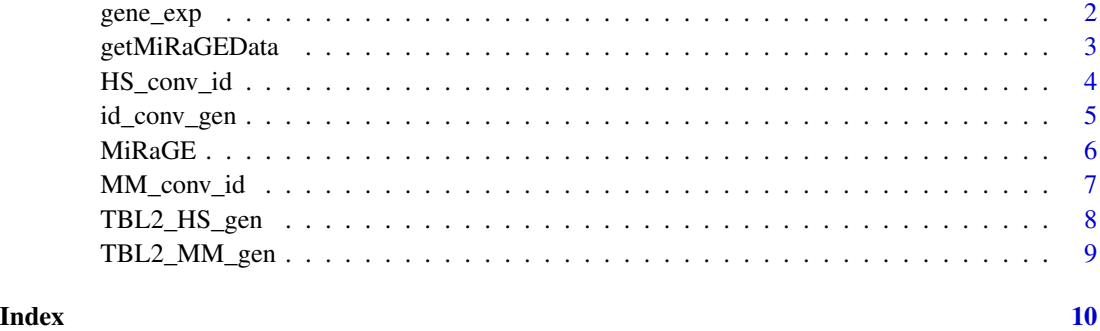

gene\_exp *This ExpressionSet represents gene expression of lung cancer cell line one day after let-7a transfection.*

#### Description

Gene expression of lung cancer cell line one day after let-7a transfection and negative control. Each of them consists of two biological replicates.

#### Usage

data(gene\_exp)

#### Format

gene\_id in featureData is mainly, RefSeq mRNA, which is supplemented by GenBank ID if RefSeq mRNA is not available. The expressions are two biological replicates: one day after transfection of let-7a and two biological replicates one day after transfection of mock (negative control), respectively. Sample\_name in phenoData represents these characteristic features of samples.

#### Source

This comes from experiments described in Takahashi et al. (2009).

#### References

Takahashi, Y., Forrest, A.A.R., Maeno, E., Hashimoto, T., Daub, C.O., Yasuda, J.: MiR-107 and MiR-185 Can Induce Cell cycle Arrest in Human Non Small Cell Lung Cancer Cell Lines? PLoS One 4, e6677 (2009)

#### <span id="page-2-0"></span>Description

This function retrieves target gene tables of miRNAs, gene id conversion table and miRNA consevation tables

#### Usage

```
getMiRaGEData(location="local", species="MM", ID="refseq",method="mean",test="ks",
conv="conserved",species_force=T,ID_force=T,conv_force=T)
```
#### Arguments

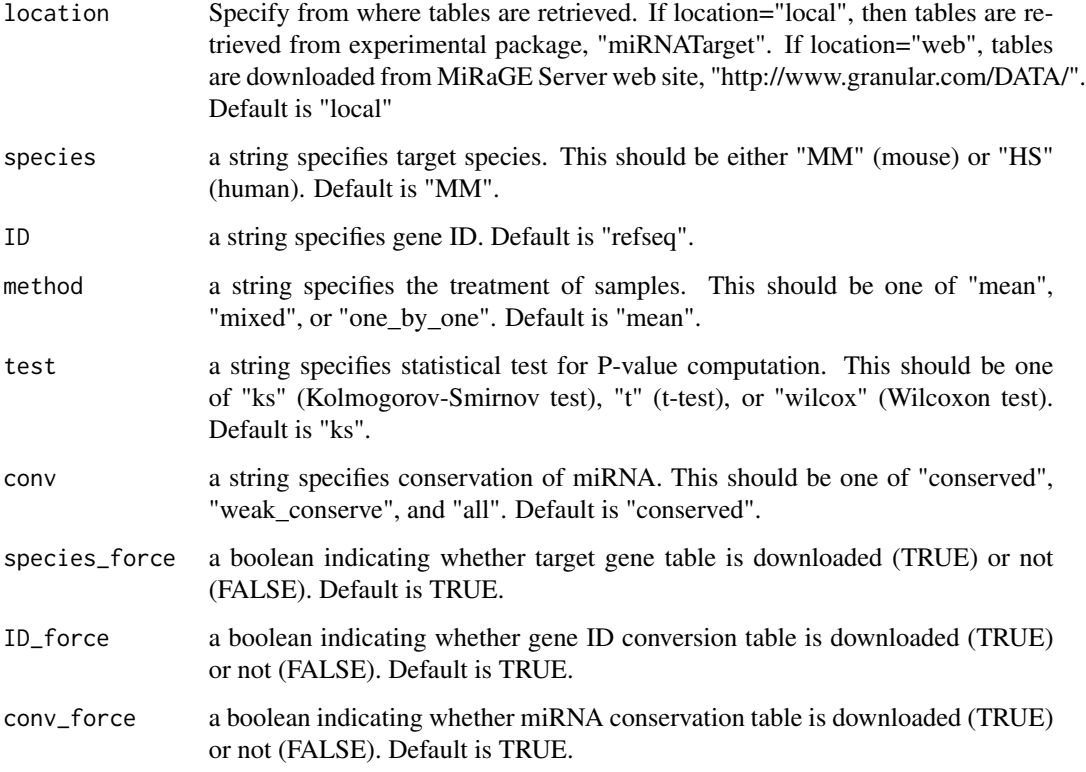

#### Details

This function retrieves various tables necessary for inference of target gene regulation by miRNAs, based upon the algorithm implemented in the MiRaGE server described in Yoshizawa et al (2011).

#### <span id="page-3-0"></span>Value

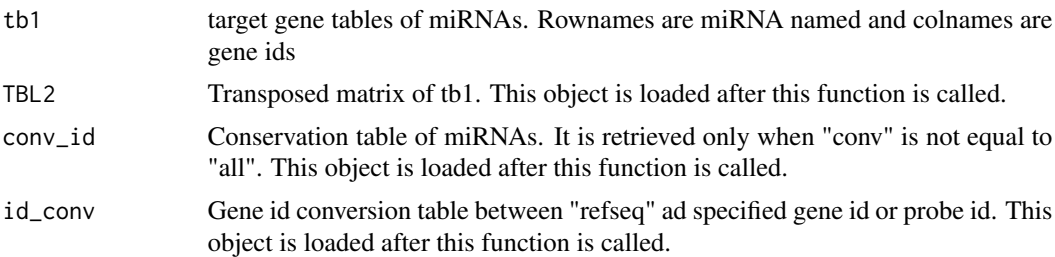

#### Note

It is usually called inside the function of "MiRaGE". After the execution of getMiRaGEData, objects listed in value are automatically loaded

#### References

Yoshizawa, M., Taguchi, Y-h., and Yasuda, J. (2011), Inference of Gene Regulation via miRNAs During ES Cell Differentiation Using MiRaGE Method. Int J Mol Sci 12(12):9265-9276

#### Examples

tb1 <- getMiRaGEData(species="HS")

HS\_conv\_id *miRNA conservation table generation function*

#### Description

This function generates conv\_id, which describes conservation information of each human miRNA, from the scratch

#### Usage

```
HS_conv_id(taxid=9606,species="hsa",destdir="./")
```
#### **Arguments**

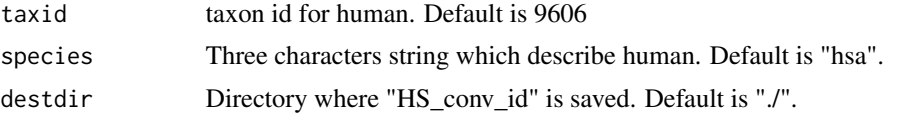

#### Details

This function computes conv\_id, which describes conservation information of each human miRNA, used in the MiRaGE server described in Yoshizawa et al (2011). It saves data frame conv\_id as the name of "HS\_conv\_id" in the destination directory.

#### <span id="page-4-0"></span>id\_conv\_gen 5

#### References

Yoshizawa, M., Taguchi, Y-h., and Yasuda, J. (2011), Inference of Gene Regulation via miRNAs During ES Cell Differentiation Using MiRaGE Method. Int J Mol Sci 12(12):9265-9276

#### Examples

## Not run: HS\_conv\_id()

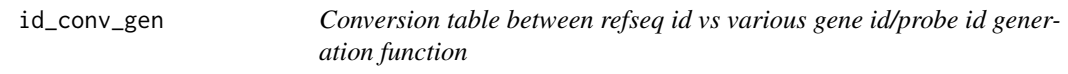

#### Description

This function generate id\_conv, which describes conversion between refseq gene id vs various gene id/prob id, from the scratch

#### Usage

id\_conv\_gen(SP="MM",gene\_id="all",destdir="./")

#### Arguments

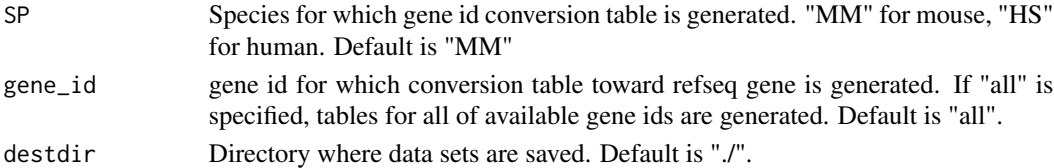

#### Details

This function generates gene id conversion table, id\_conv, used in the MiRaGE server described in Yoshizawa et al (2011). It saves data frames in the destination directory. The name of data set including each id\_conv is the form, "SP\_refseq\_to\_gene\_id\_id", where SP is either MM or HS and gene\_id is gene id defined in biomaRt attributes.

#### Note

If the number of empty rows of each id\_conv is less than 20000, its usage is strongly discouraged because the resulting P-values are not trusted.

#### References

Yoshizawa, M., Taguchi, Y-h., and Yasuda, J. (2011), Inference of Gene Regulation via miRNAs During ES Cell Differentiation Using MiRaGE Method. Int J Mol Sci 12(12):9265-9276

#### Examples

## Not run: id\_conv\_gen(gene\_id="ensembl\_transcript\_id")

#### <span id="page-5-0"></span>Description

Wrapper function computes P-values for target gene regulation via miRNAs.

#### Usage

```
MiRaGE(gene_exp,location="local",species="MM",ID="refseq",method="mean",test="ks",
conv="conserved",species_force=T,ID_force=T,conv_force=T)
```
#### Arguments

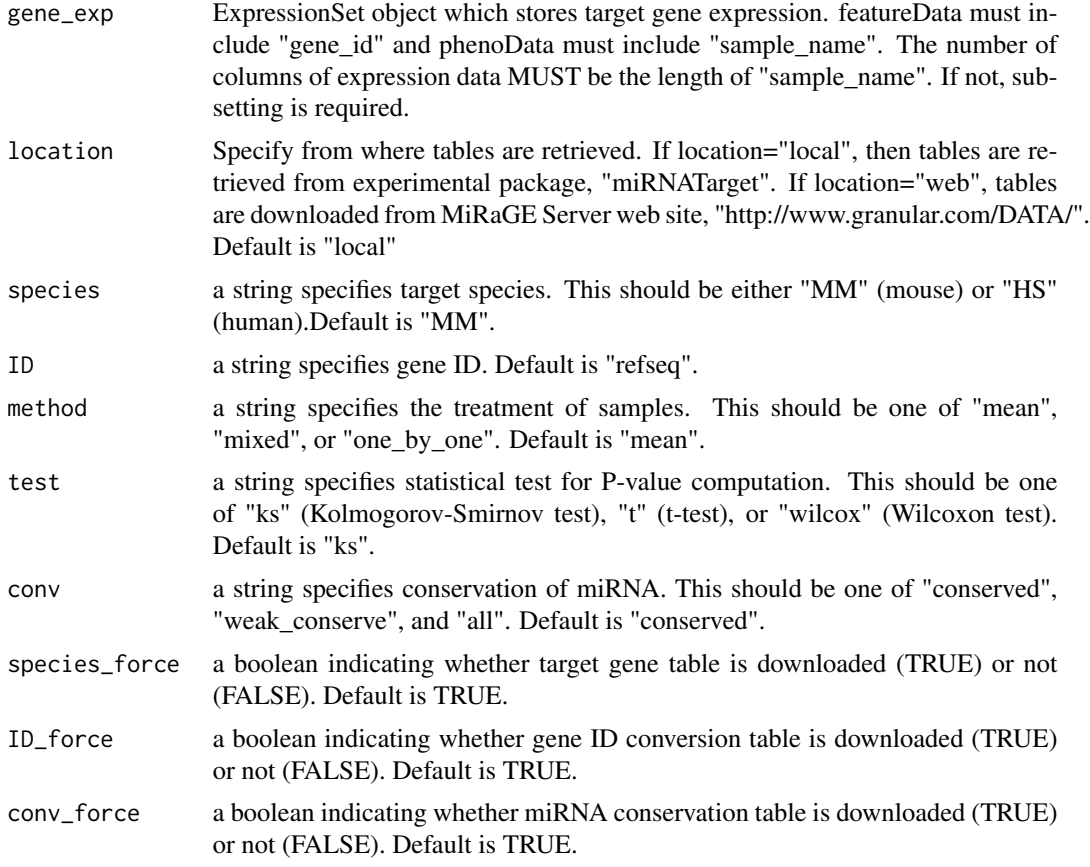

#### Details

This wrapper function computes P-values for target gene regulation via miRNAs using the algorithm employed for the MiRaGE server described in Yoshizawa et al (2011). P-values are computed based upon the target gene expression change between two experimental conditions.

#### <span id="page-6-0"></span>Value

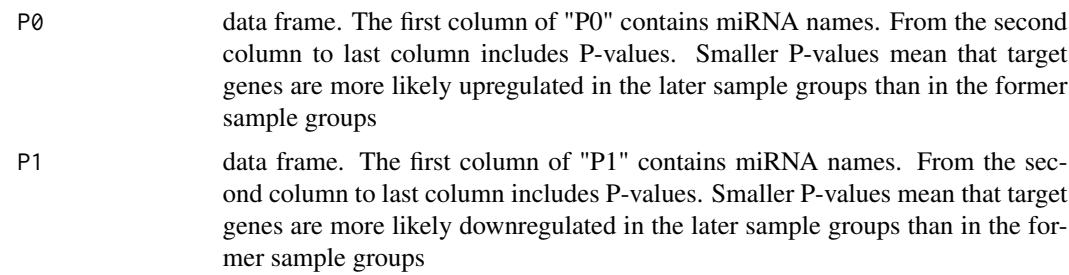

#### References

Yoshizawa, M., Taguchi, Y-h., and Yasuda, J. (2011), Inference of Gene Regulation via miRNAs During ES Cell Differentiation Using MiRaGE Method. Int J Mol Sci 12(12):9265-9276

#### Examples

```
data(gene_exp)
result <- MiRaGE(gene_exp,species="HS")
result$P1[1:3,]
```
MM\_conv\_id *miRNA conservation table generation function*

#### Description

This function generates conv\_id, which describes conservation information of each mouse miRNA, from the scratch

#### Usage

MM\_conv\_id(taxid=10090,species="mmu",destdir="./")

#### Arguments

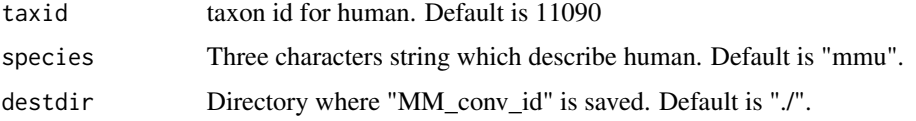

#### Details

This function computes conv\_id, which describes conservation information of each mouse miRNA, used in the MiRaGE server described in Yoshizawa et al (2011). It saves data frame conv\_id as the name of "MM\_conv\_id" in the destination directory.

#### <span id="page-7-0"></span>References

Yoshizawa, M., Taguchi, Y-h., and Yasuda, J. (2011), Inference of Gene Regulation via miRNAs During ES Cell Differentiation Using MiRaGE Method. Int J Mol Sci 12(12):9265-9276

#### Examples

## Not run: MM\_conv\_id()

TBL2\_HS\_gen *The target genes table for human miRNAs*

#### Description

This function generates target gene tables for human miRNAs base upon simple seed match toward 3' UTR of target genes

#### Usage

TBL2\_HS\_gen(SP="hsa",destdir="./")

#### Arguments

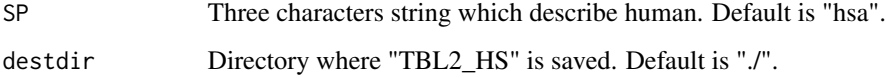

#### Details

This function generates target gene tables for human miRNAs, used in the MiRaGE server described in Yoshizawa et al (2011). It saves data frame "TBL2" as the name of "TBL2\_HS" in the destination directory.

#### References

Yoshizawa, M., Taguchi, Y-h., and Yasuda, J. (2011), Inference of Gene Regulation via miRNAs During ES Cell Differentiation Using MiRaGE Method. Int J Mol Sci 12(12):9265-9276

#### Examples

## Not run: TBL2\_HS\_gen()

<span id="page-8-0"></span>

#### Description

This function generates target gene tables for human miRNAs base upon simple seed match toward 3' UTR of target genes

#### Usage

TBL2\_MM\_gen(SP="mmu",destdir="./")

#### Arguments

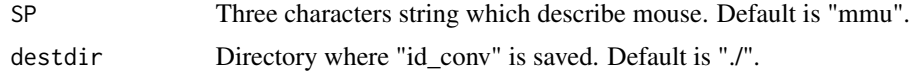

#### Details

This function generates target gene tables for mouse miRNAs, used in the MiRaGE server described in Yoshizawa et al (2011). It saves data frame "TBL2" as the name of "TBL2\_MM" in the destination directory.

#### References

Yoshizawa, M., Taguchi, Y-h., and Yasuda, J. (2011), Inference of Gene Regulation via miRNAs During ES Cell Differentiation Using MiRaGE Method. Int J Mol Sci 12(12):9265-9276

#### Examples

## Not run: TBL2\_MM\_gen()

# <span id="page-9-0"></span>Index

gene\_exp, [2](#page-1-0) getMiRaGEData, [3](#page-2-0) HS\_conv\_id, [4](#page-3-0) id\_conv\_gen, [5](#page-4-0) MiRaGE, [6](#page-5-0) MM\_conv\_id, [7](#page-6-0) TBL2\_HS\_gen, [8](#page-7-0) TBL2\_MM\_gen, [9](#page-8-0)